# Click n' Close Appraisal Order Options

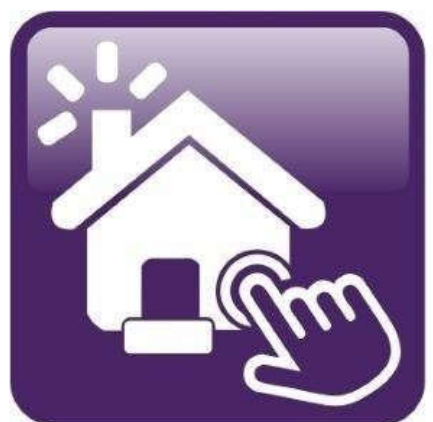

# Click n' Close™, Inc.<br>Mortgage

# Click n Close, Inc. - 5 options for ordering your appraisal

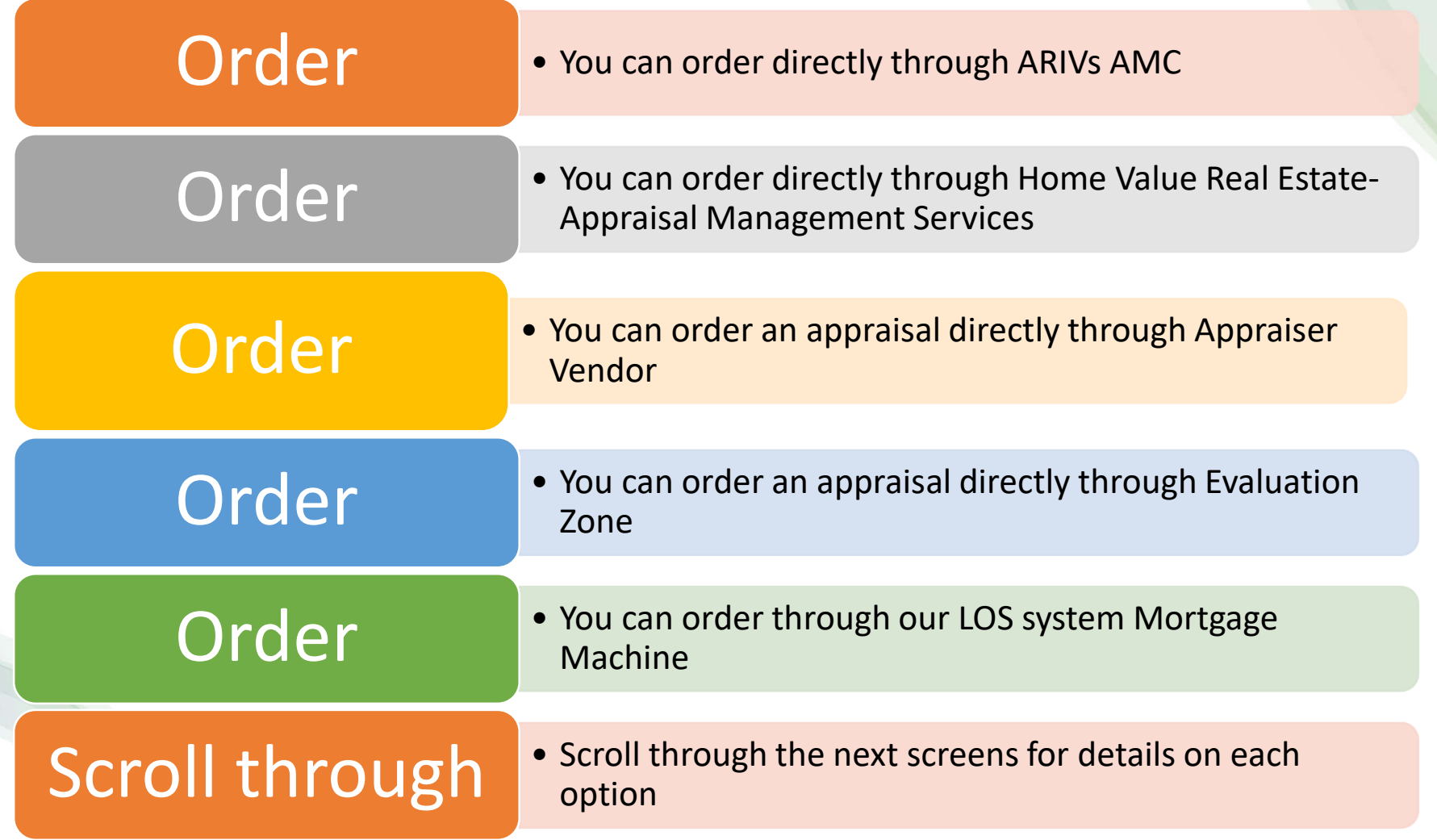

## The following items are required to place an Appraisal Order

- Loan needs to be registered in Mortgage Machine
- Intent to Proceed Executed by Applicant
- Proof the Applicant received the Loan Estimate
- FHA Product: FHA Case Number
- Purchase Loans: Fully Executed Purchase Contract

# Arivs (National Coverage)

Nation Wide Appraisal Services | Arivs Appraisal Management

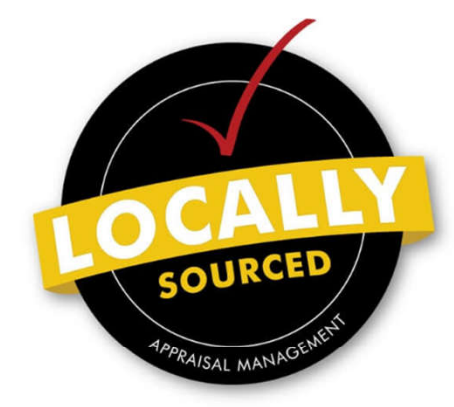

**WHY ARIVS? Pronounced amuse!** 

We are the industry's first and only appraisal management company that combines the strengths and resources of a national presence with the expertise and personal fouch of local management

BECOME A CLIENT -CREATE A USERNAME

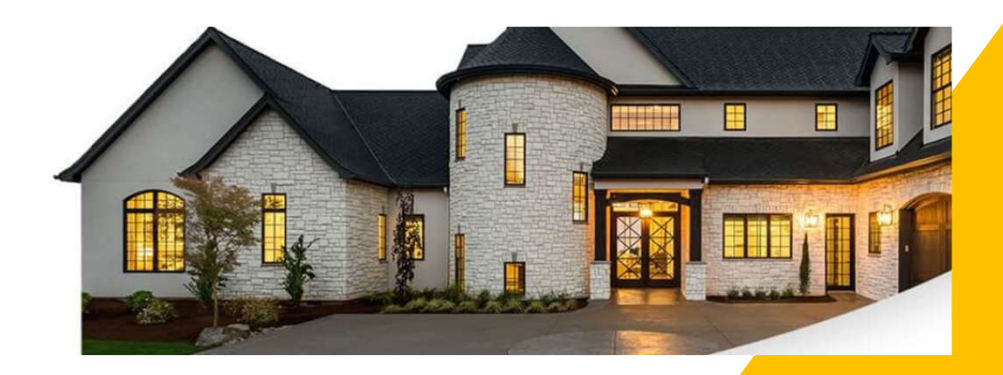

#### **PARTNER WITH US.**

LOCAL OFFICES, RUN BY LOCAL APPRAISERS, REACH US DIRECTLY, ANYTIME

**BECOME A CLIENT -**

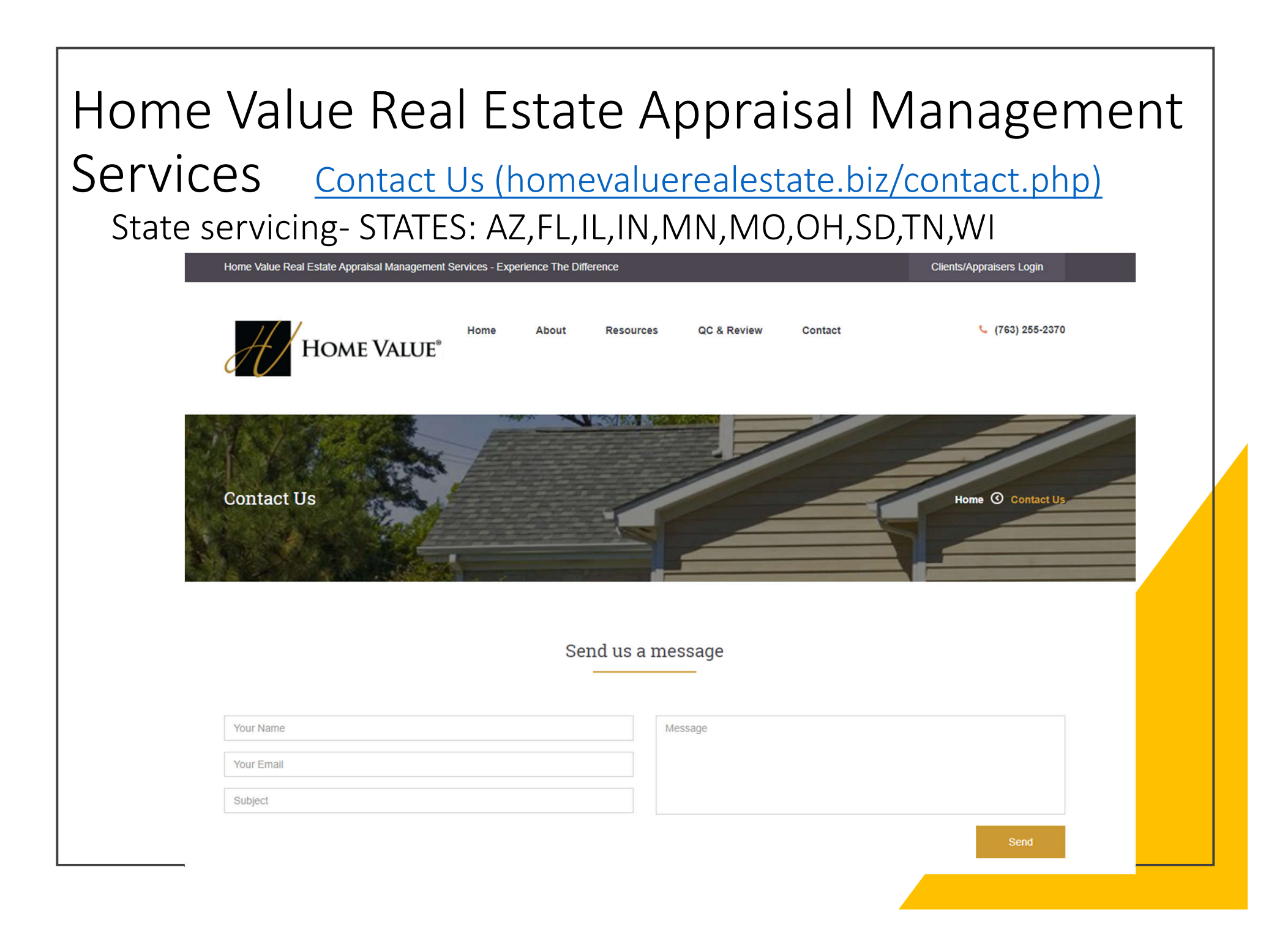

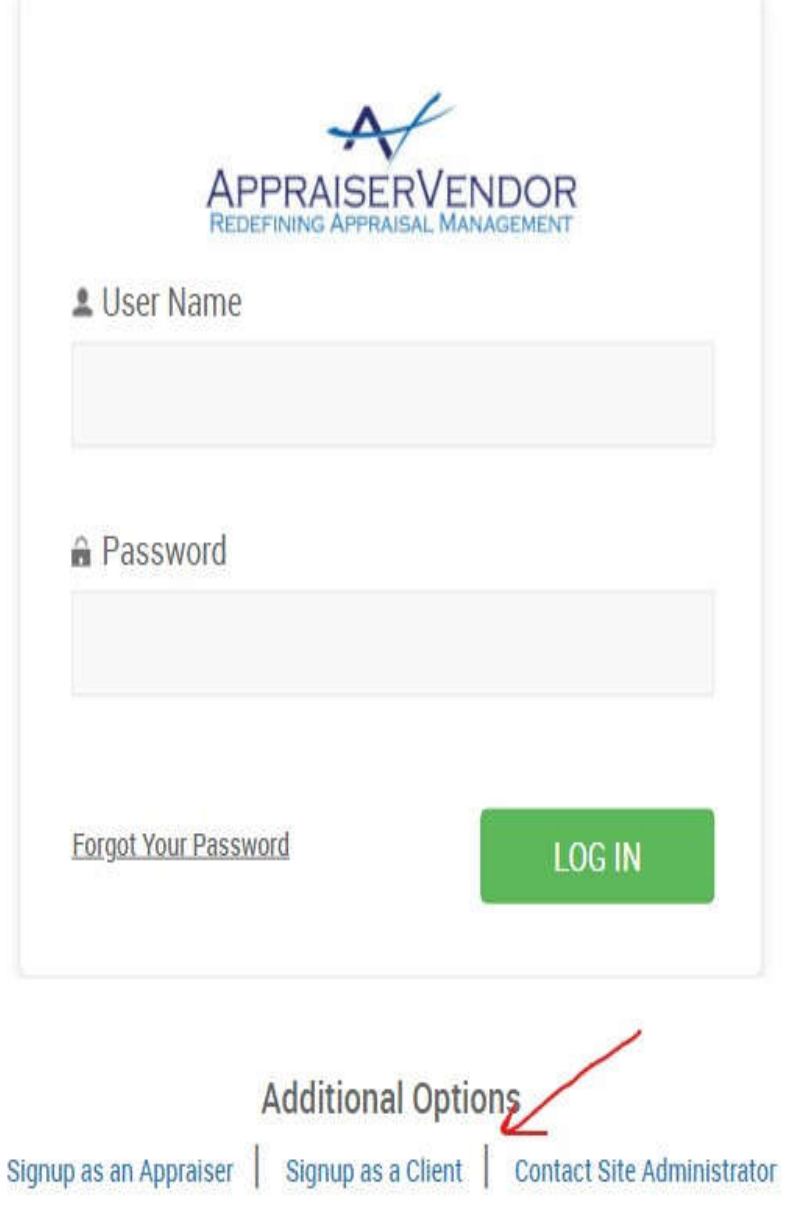

- **Appraiser Vendor Appraiser Vendor - Redefining Appraisal Management**
- Who We Are
- Founded by appraisers, industry professionals, and IT engineers, Appraiser Vendor has the knowledge and experience to handle all of your appraisal needs. From our proprietary software, built in collaboration with our lending partners, to our seasoned staff made up of both appraisal and mortgage veterans, Appraiser Vendor is redefining appraisal management
- To sign up as a client. Please follow the link
- Appraisal Management System -Lenders (spurams.com)

### Evaluation Zone

- Introducing our Partnership with **eValuationZONE**:
- Putting the Value Back in Appraisal Management
- Our team manages a national network of 3,500 certified and FHA approved appraisers to meet
- your guidelines and aggressive turn-times for appraisals in all 50 states
- Dedicated team members that KNOW your company.
- Our team is comprised of former executives in wholesale and retail lending, secondary markets, loan servicing, mortgage banking and appraisal industries with over a century of combined experience
- 100% of our in-house QC reviewers are Certified Appraisers
- Exemplary customer service and care
- Fully integrated with your LOS for a seamless transition
- AMC since 2004
- Our In-house appraisers review 100% of appraisal reports
- Certified Appraisers on staff to answer client and vendor questions at any time
- Our management team offers over 100 years of appraising experience and expertise
- Phone calls are answered by staff not by automated machines
- Designated team contacts for each client
- Vendor payment +/-30 days
	- Here is the link to Register or Login (it is also on our TPO website):
- https://app.collateralxp.com/ClicknCloseINC
	- Please contact your Account Executive with any further questions.

# Ordering your appraisal through Mortgage Machine

Follow the steps on the next page to do the following

- Order and complete your appraisal request
- Select the correct product and fields
- Pay for the appraisal
- Or the Borrower pay for the appraisal
- Check status on the appraisal
- View the appraisal once completed
- Retrieve the appraisal if needed

Open the specific loan for the appraisalrequest

Make sure the screen states "Active" Loan.

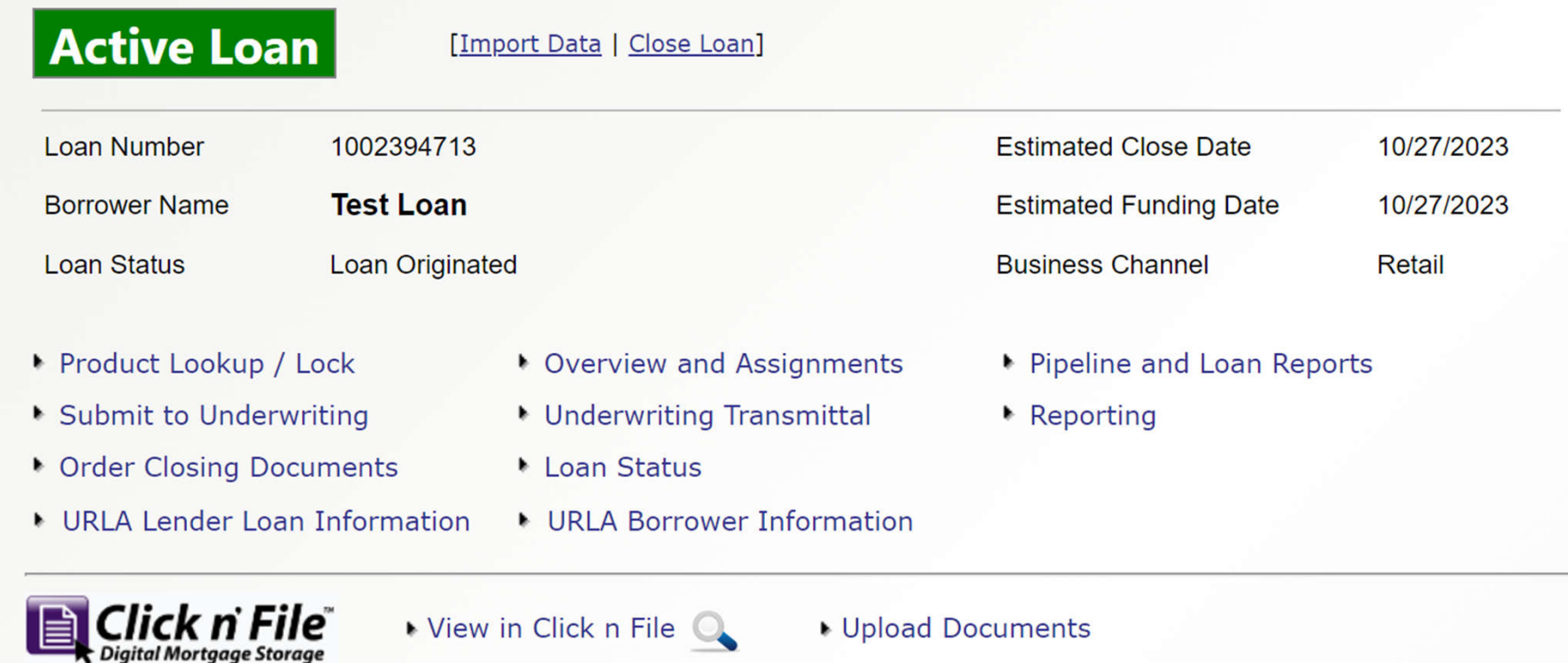

Click the Interfaces Tab. A drop-downwill appear. Click on AppraisalOrder link.

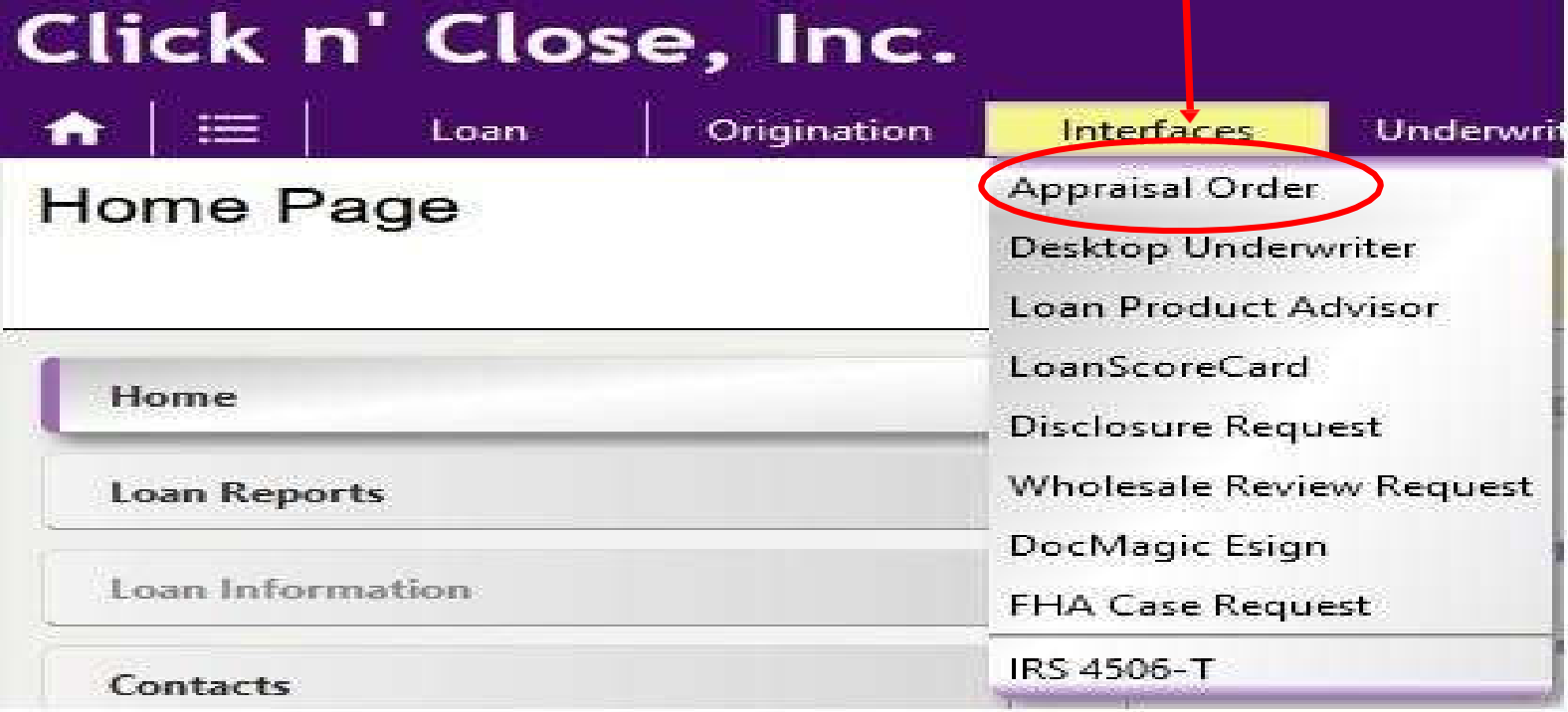

The Appraisal Order page should open.Please fill in the order with the requestedinformation. Make sure that you have requested the agency casenumber if have an FHA loan.

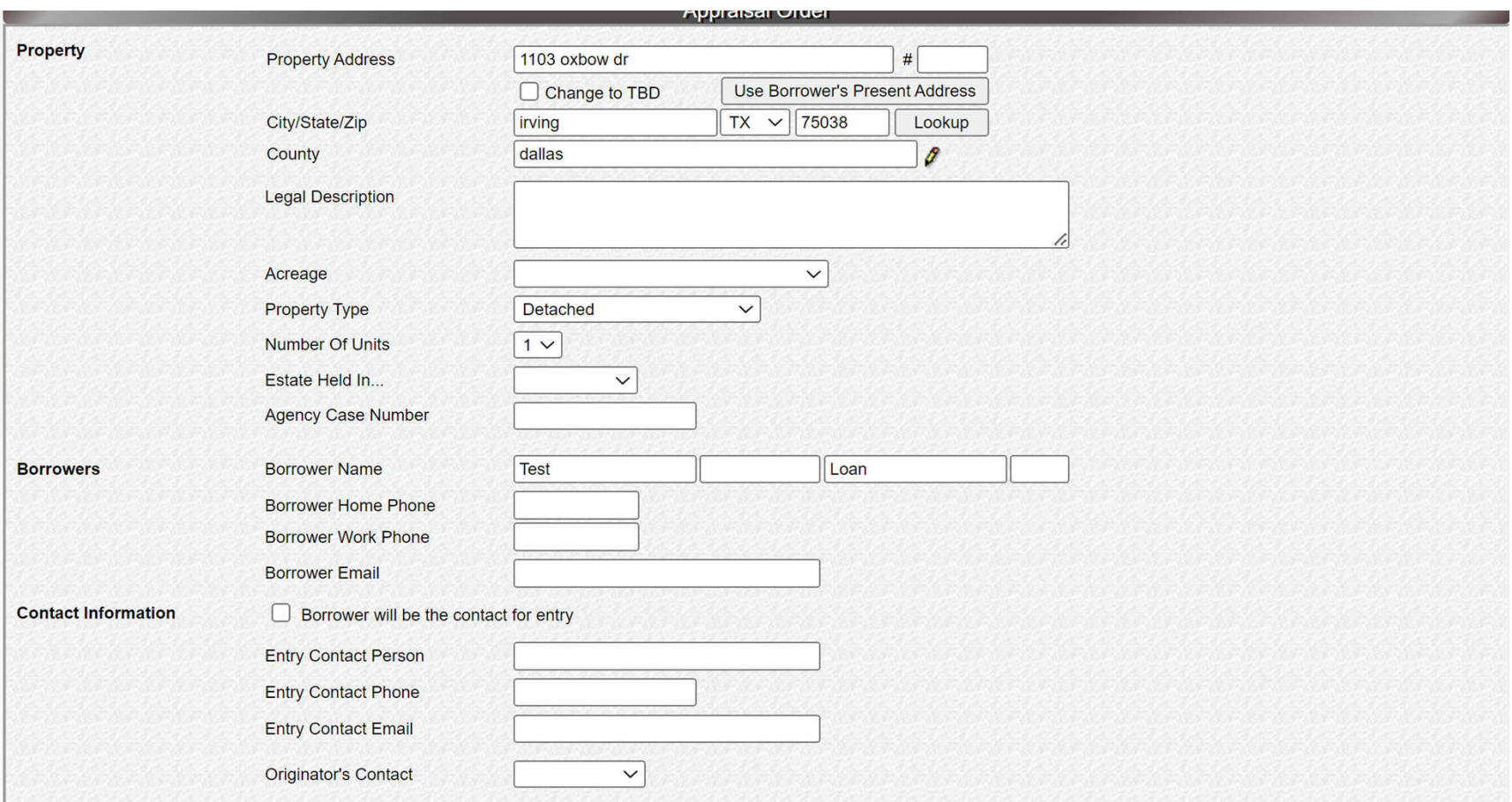

Select the correct Appraisal form required for the mortgage product submitted in Mortgage Machine.

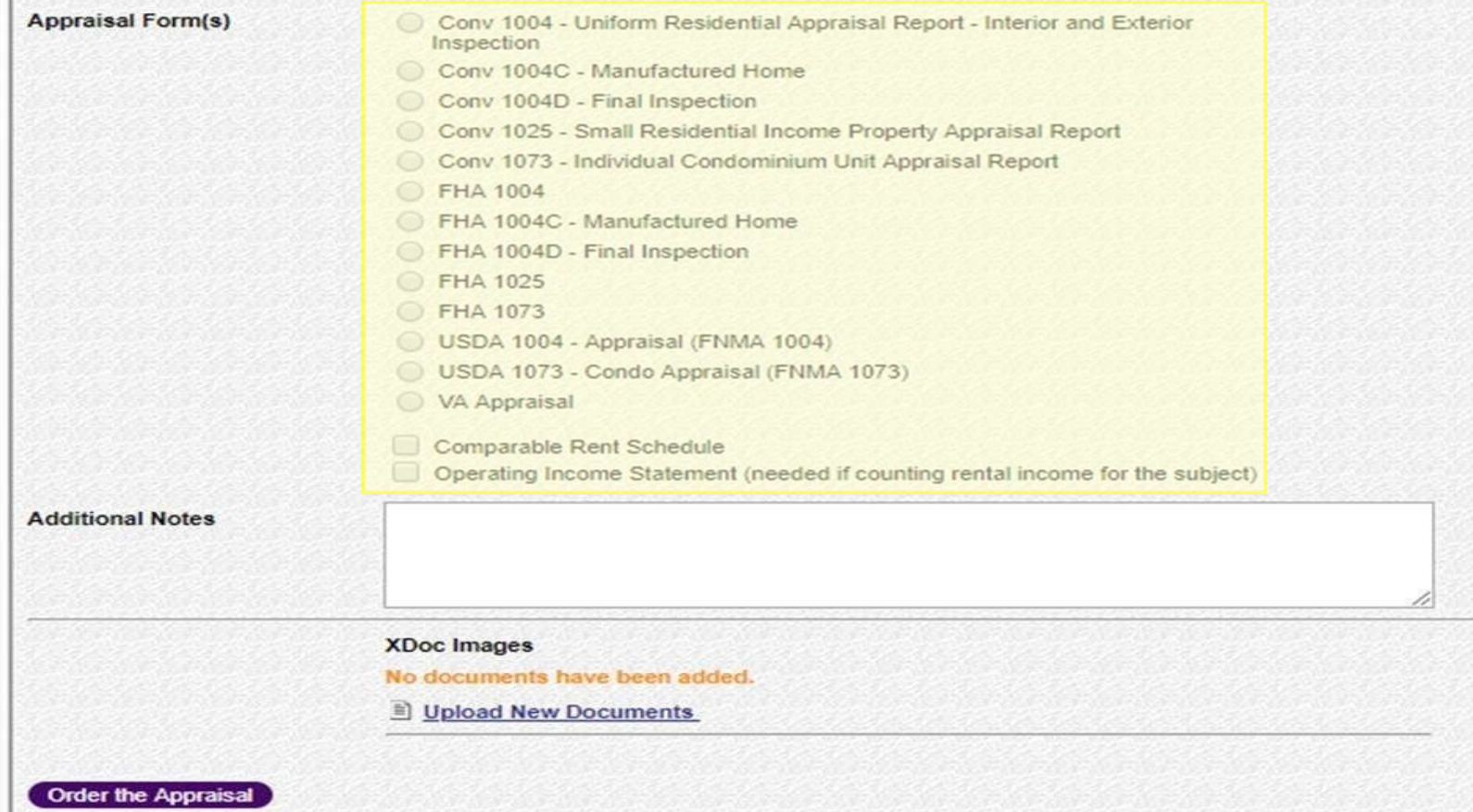

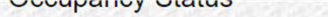

**I Illialy Residence Y** 

pidontial Approject Popert

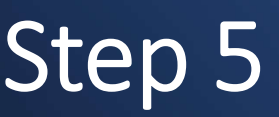

Please upload the sales contract if the transaction is a Purchase (or any additional documents needed by appraiser).

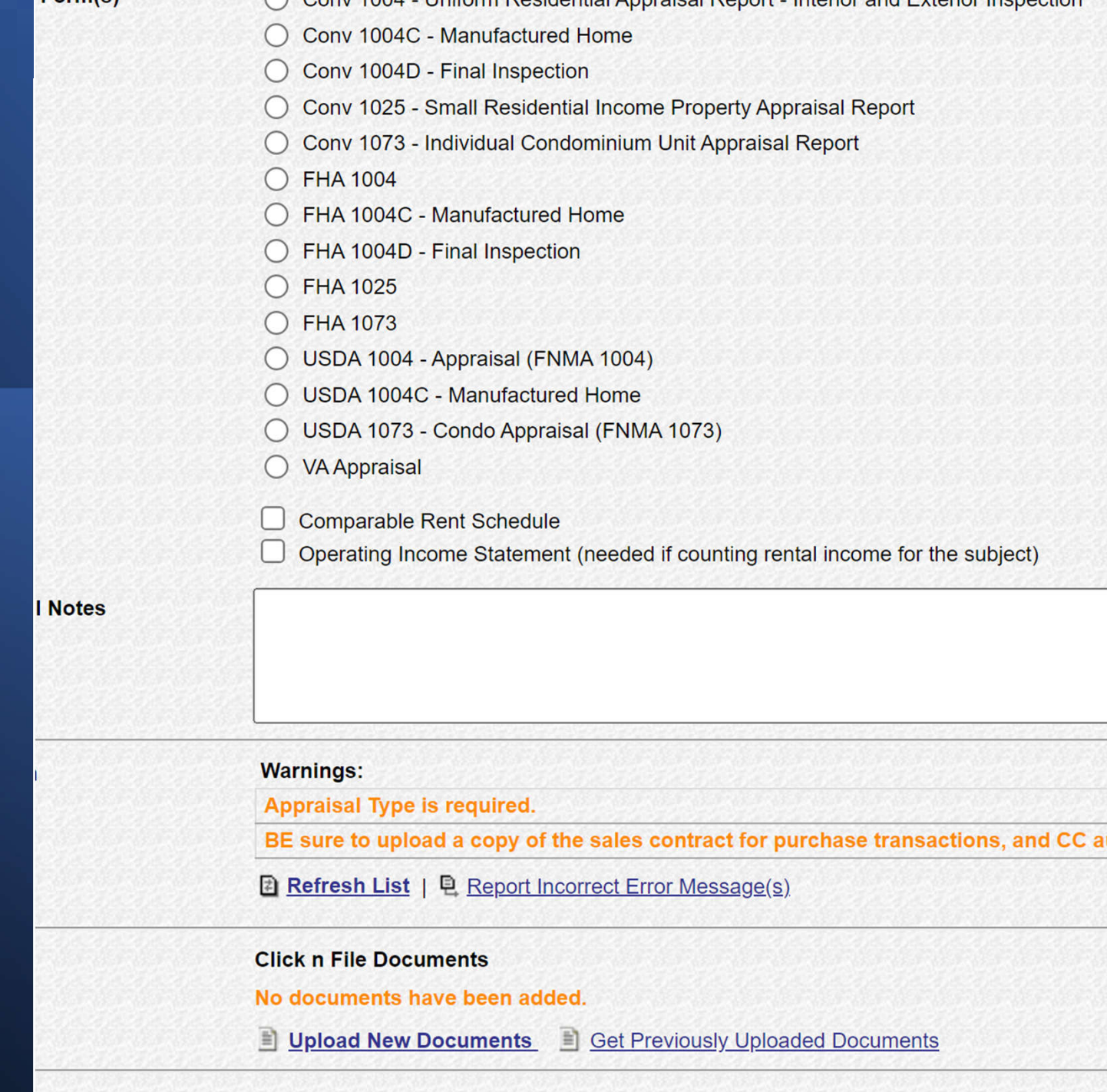

D<sub>c</sub>

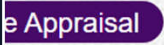

 $Form(s)$ 

Once steps 1-5 have been completed, Click onthe "Order the Appraisal" tab at the bottom left of the page.

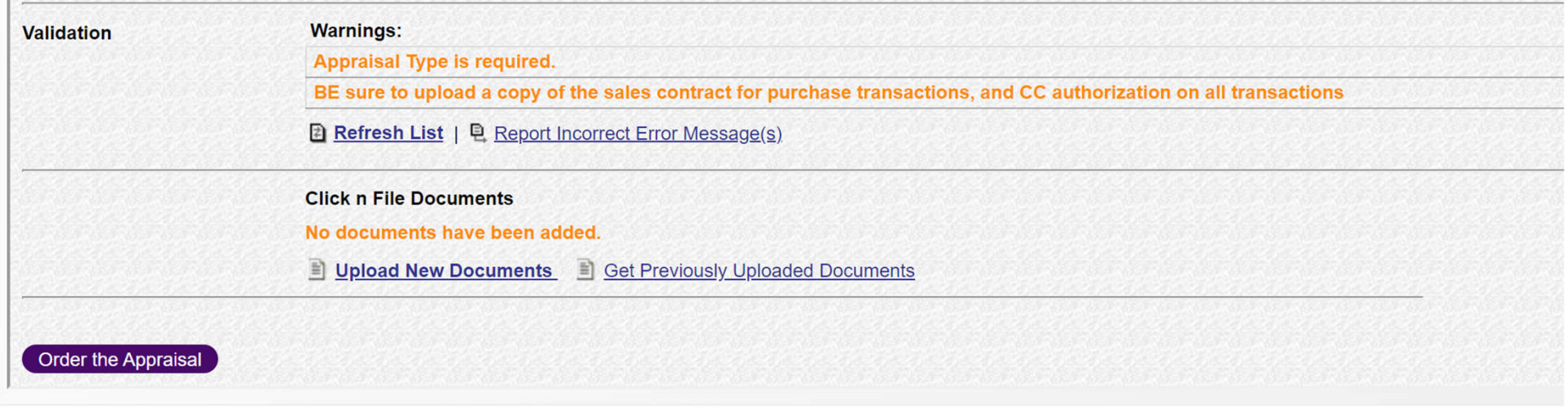

Step 7 After clicking "Order the Appraisal" tab, you should see the following example.

This is a review of the order, so please look it over.

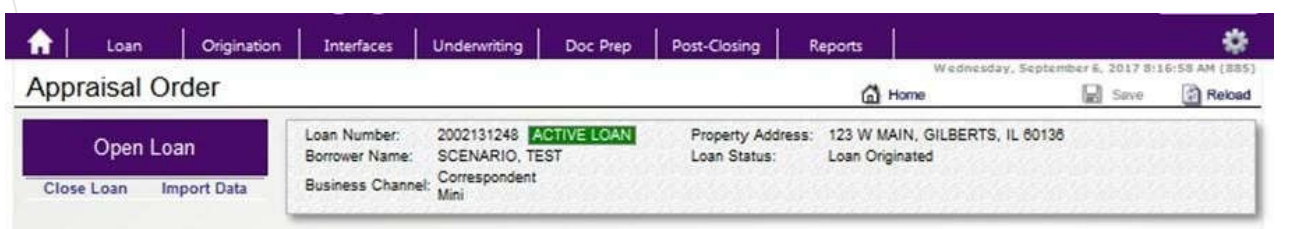

#### Please review and confirm the order information:

**Expiration Date** 

 $\blacktriangledown$ 

 $\cdot$ 

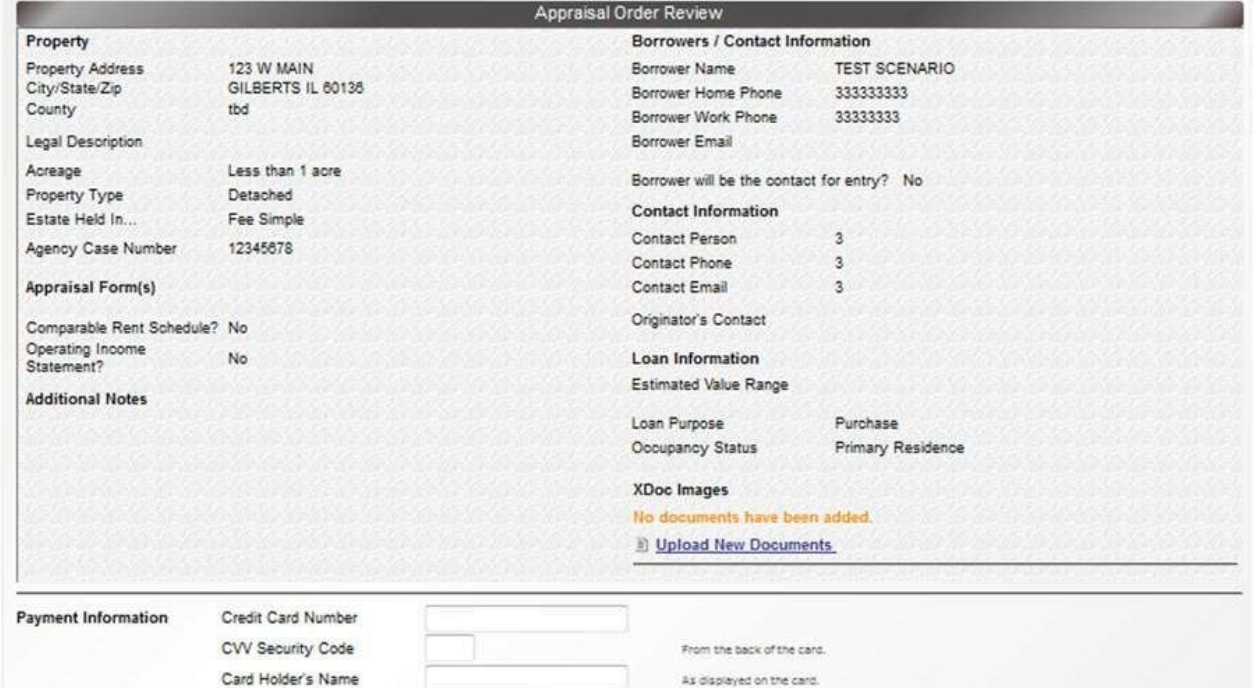

### Step 8 - Payment of the Appraisal.

Option 1- Either input the credit card info below (card will not be charged until the appraisal is received by CNC) or...Option 2 -check the box to process the order without cc authorization and a link will be sent to the borrower to enter their payment info.

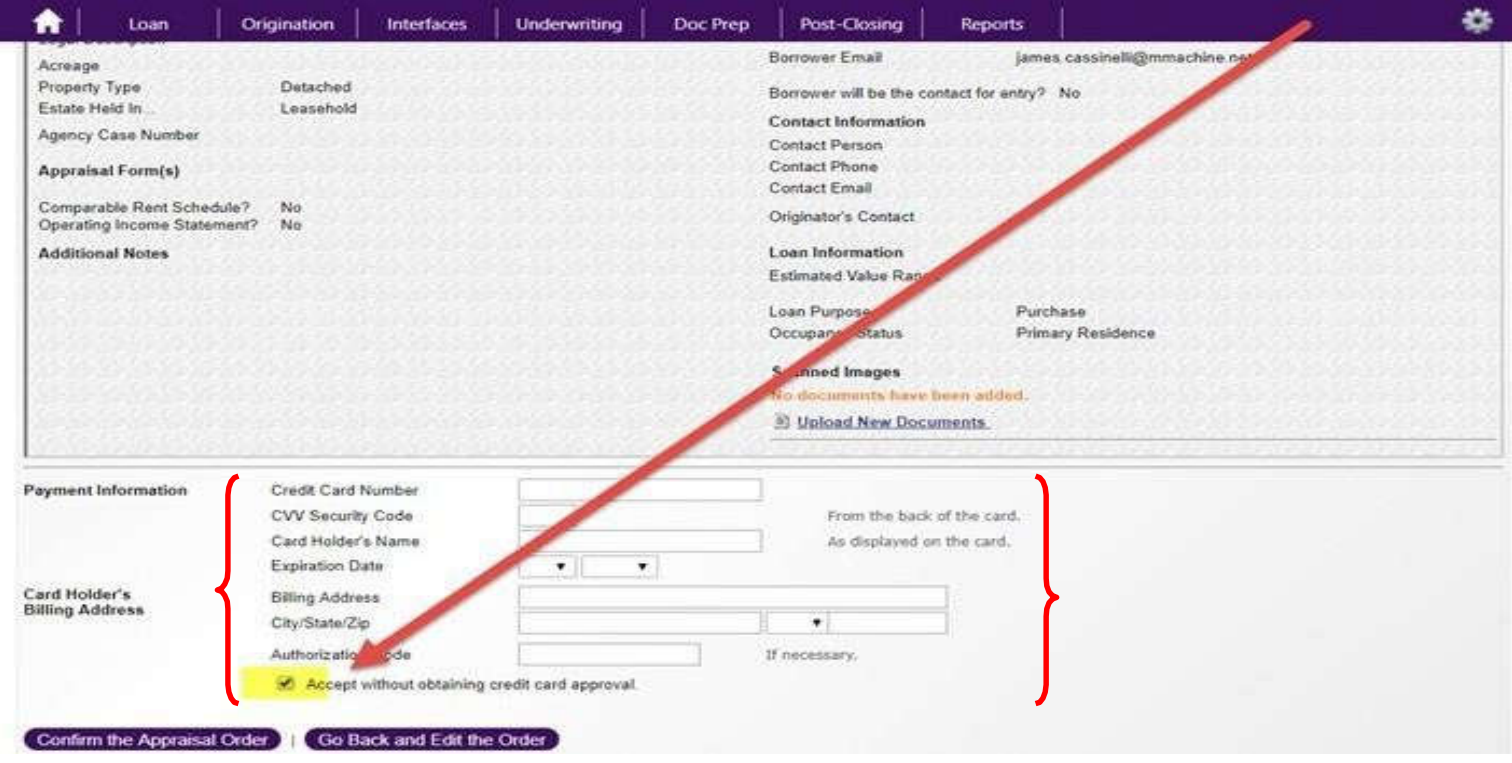

Once the credit card information is filled in (OR the box was checked to process without cc authorization), please click the "Confirm the Appraisal Order" tab.-Appraisal will be ordered.

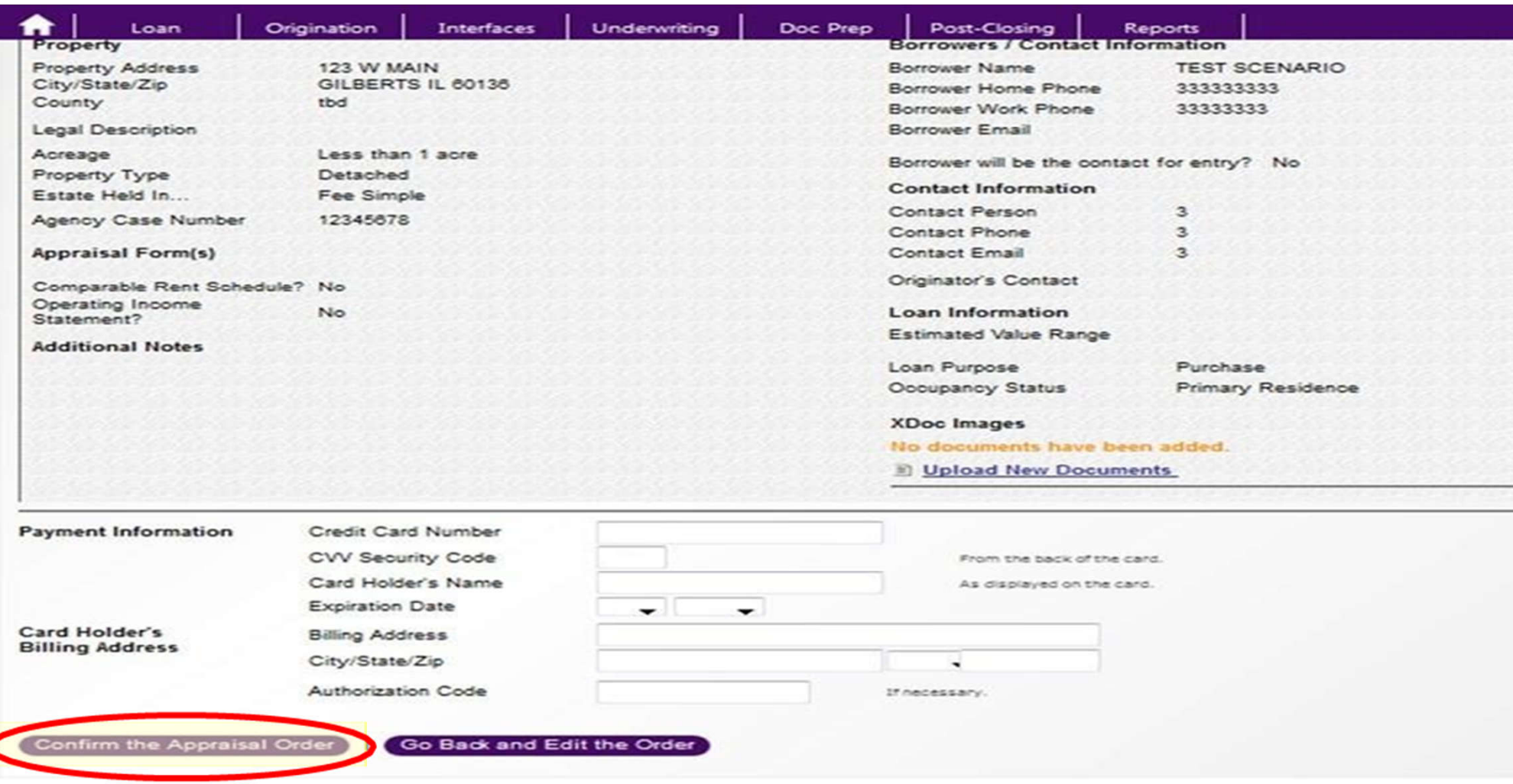

#### Mortgage Machine

@2013 Altres Software, LLC. All rights reserved.

Use of this website signifies your agreement to the Terms of Use | Privacy Policy.

### Checking Status and appraisal retrieval (Click n' Close Appraisal) Step 1: Open-up the loan file in Mortgage Machine. Step 2: Once the file is open and Active, clickthe Interfaces tab at the top of the page.

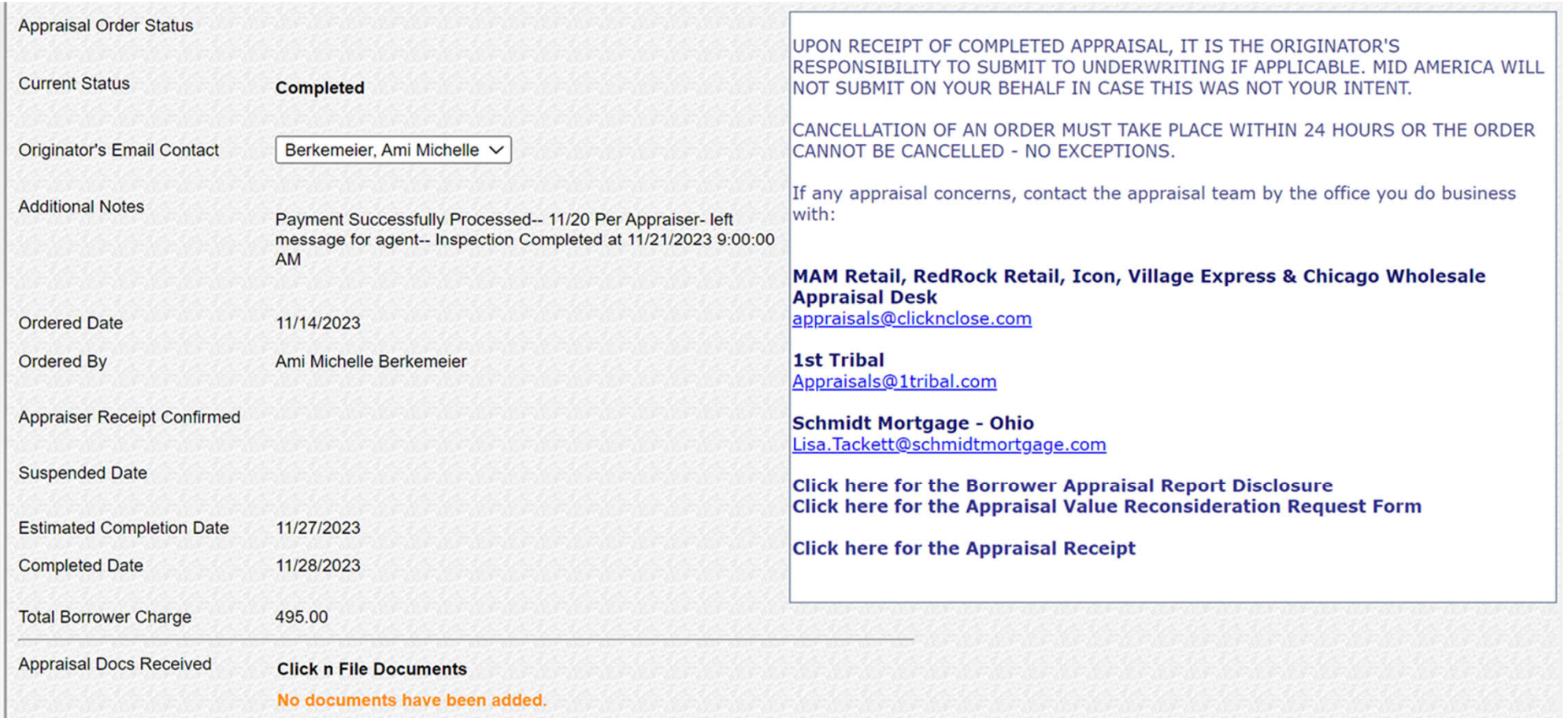

### Locate and retrieve the appraisal report once completed

You should receive an e-mail indicating the status of the appraisal has been updated to "Completed" (see sample e-mail below)

If you click on the "Click Here" link below- make sure you are logged into Mortgage Machine for the link to open the loan.

**Mortgage Machine Notification** 

Appraisal Completed for 1002396964 (Fisher, Christian Lewis)

Your appraisal order for 1002396964 (Fisher, Christian Lewis) has been completed.

To view the appraisal, click here Please verify the value on the appraisal against the value used on the lock.

Address 1610 Carolina St City Middletown OH **State** Zip Code 45044

# How to locate the appraisal report in Mortgage Machine

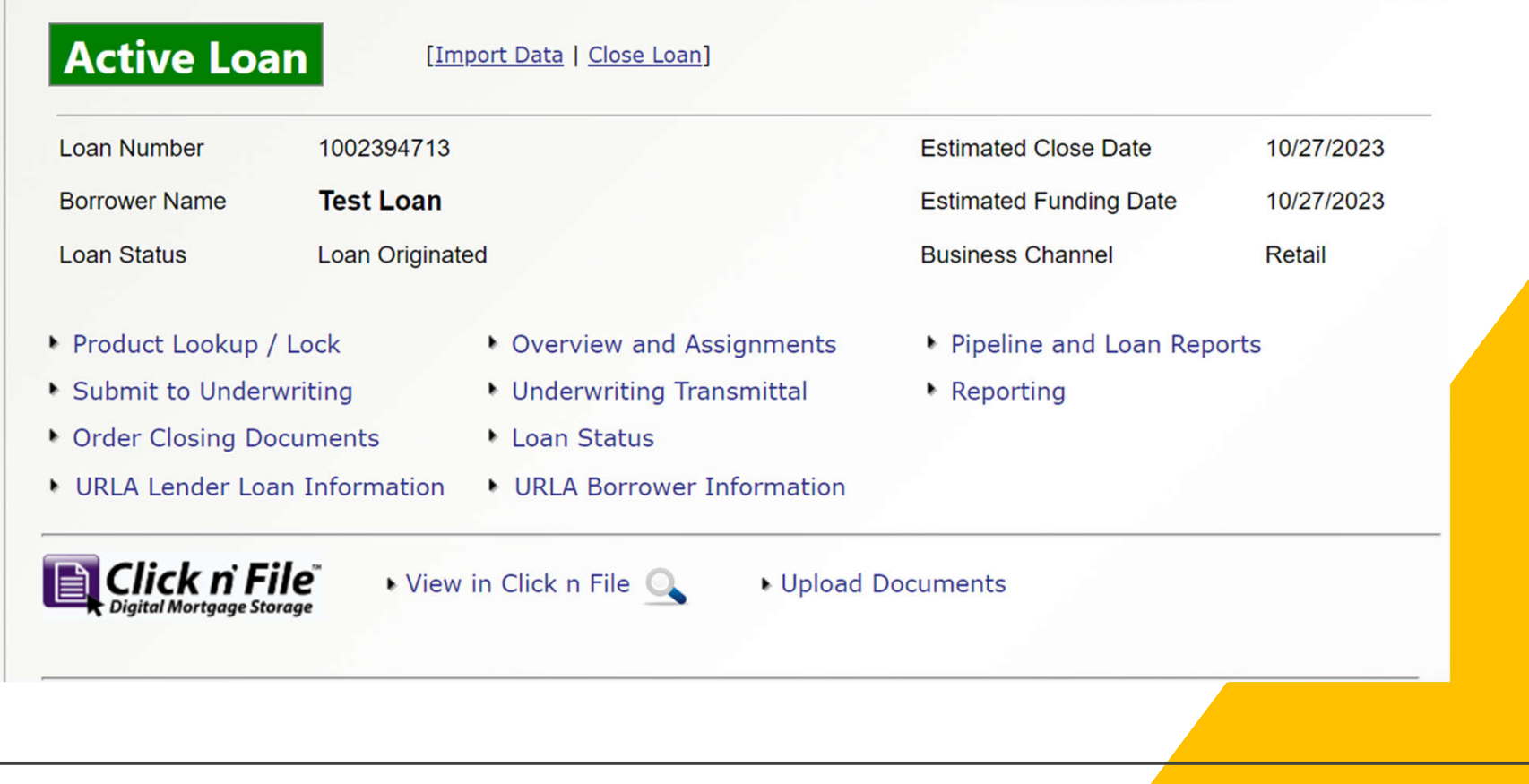

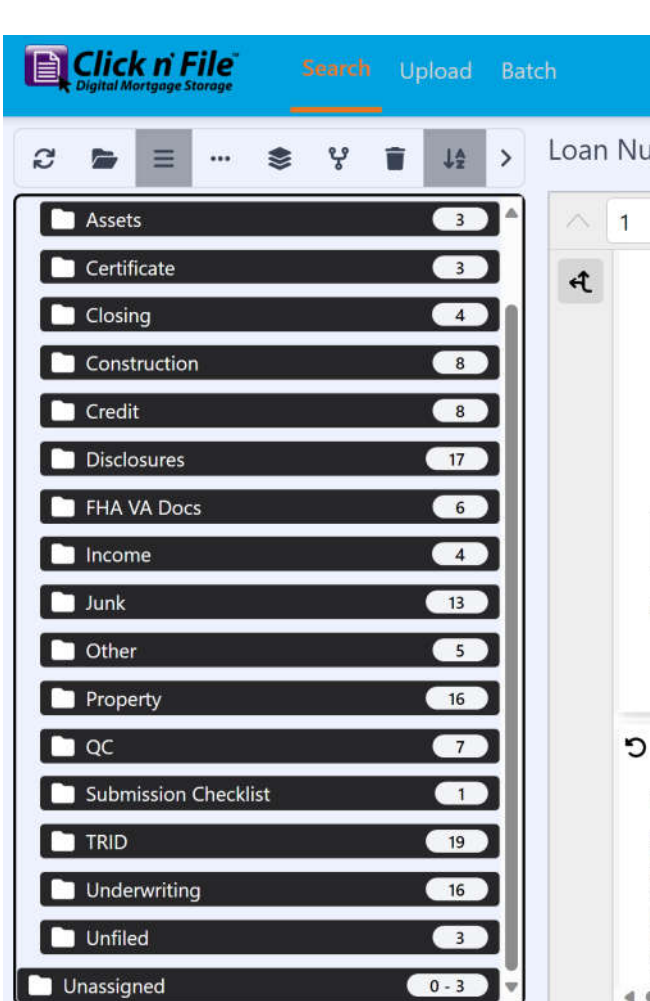

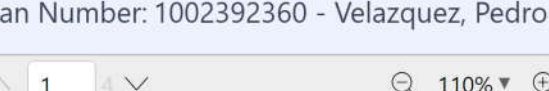

 $Q$  110%  $U$ 

information, This agency may not conduct or sponsor, and a person is not required to resp displays a valid OMB control number, which can be located on the OMB Internet page at I

#### **Privacy Act Information**

The information requested on the Uniform Residential Loan Application and this Addendum U.S.C. § 1701, et seq. The Debt Collection Act of 1982, Pub. L. 97-365, and HUD's Hous U.S.C. § 3543, require persons applying for a federally insured loan to furnish their SSN. your SSN. HUD may conduct a computer match to verify the information you provide. HU local agencies when relevant to civil, criminal, or regulatory investigations and prosecution of HUD except as required and permitted by law. The information will be used to determin any of the requested information, including SSN, may result in disapproval of your loan ap Financial Privacy Act of 1978 that HUD/FHA has a right of access to financial records hel consideration or administration of assistance to you. Financial records involving your transa notice or authorization but will not be disclosed or released by the institution to another Go except as required or permitted by law.

WARNING: This warning applies to all certifications made in this document. Anyone who knowingly submits a false claim, or makes false statements is subject to crir years, fines, and civil penalties. 18 U.S.C. §§ 287, 1001 and 31 U.S.C. §3729

form HUD-92900-A (02/2020)

Page 1 of 4

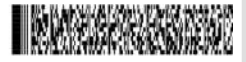

FH<sub>V</sub>

Borrower Name: Pedro Velazquez

#### **Caution: Delinquencies, Defaults, Foreclosures and Abuses**

Delinquencies, defaults, foreclosures and abuses of mortgage loans involving programs of t your credit, now and in the future. The Mortgagee in this transaction, its agents and assigns and assigns are authorized to take any and all of the following actions in the event loan pay in the attached application: (1) Report your name and account information to a credit bureau the period of time that payment is not made; (3) Assess charges to cover additional adminiservice your account: (4) Offset amounts owed to you under other Federal programs: (5) Re mortgage servicing agency to collect the amount due, foreclose the mortgage, sell the prop

Once Click n' File is open, look for the "Property" tab or the "Unfiled" tab.

### Under the "Property" or "Unfiled" tab, you should be able to locate the appraisal report.

### Click to open the appraisal report, scroll through and download the report

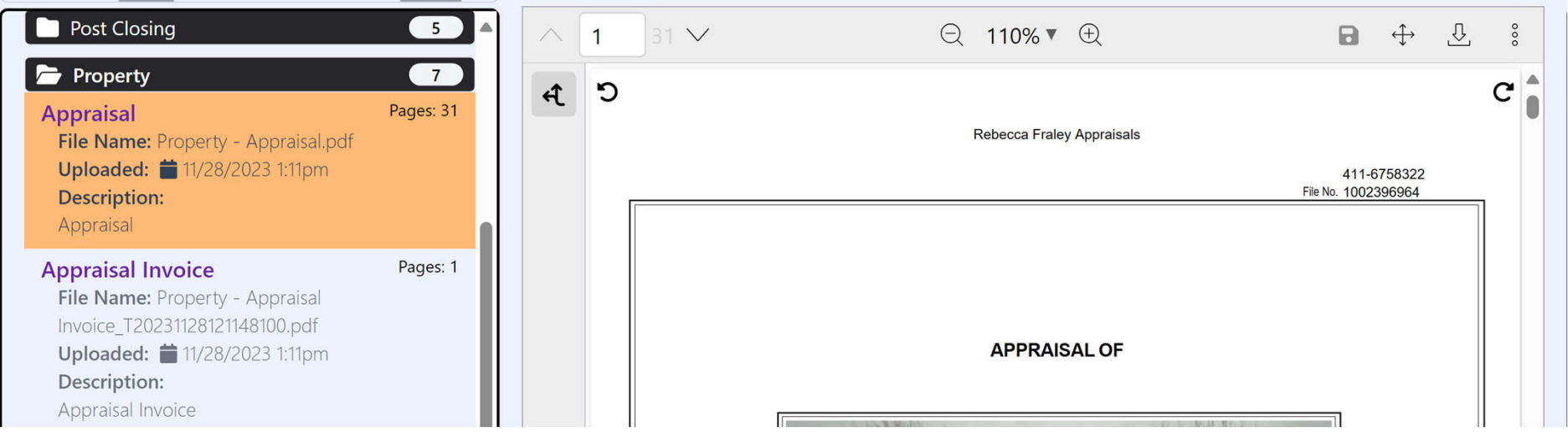